# **A demonstration of the LATEXclass file for Statistical Methods in Medical Research with Rmarkdown**

Journal Title  $XX(X):1–5$  $XX(X):1–5$  $XX(X):1–5$ ©The Author(s) 0000 Reprints and permission: sagepub.co.uk/journalsPermissions.nav DOI: 10.1177/ToBeAssigned www.sagepub.com/

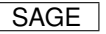

# **A. Uthor\*1,2, O. Tro<sup>2</sup> , O. Vriga<sup>3</sup>**

#### <span id="page-0-0"></span>**Abstract**

Lorem ipsum dolor sit amet, consectetur adipiscing elit. Aenean ut elit odio. Donec fermentum tellus neque, vitae fringilla orci pretium vitae. Fusce maximus finibus facilisis. Donec ut ullamcorper turpis. Donec ut porta ipsum. Nullam cursus mauris a sapien ornare pulvinar. Aenean malesuada molestie erat quis mattis. Praesent scelerisque posuere faucibus. Praesent nunc nulla, ullamcorper ut ullamcorper sed, molestie ut est. Donec consequat libero nisi, non semper velit vulputate et. Quisque eleifend tincidunt ligula, bibendum finibus massa cursus eget. Curabitur aliquet vehicula quam non pulvinar. Aliquam facilisis tortor nec purus finibus, sit amet elementum eros sodales. Ut porta porttitor vestibulum. Integer molestie, leo ut maximus aliquam, velit dui iaculis nibh, eget hendrerit purus risus sit amet dolor. Sed sed tincidunt ex. Curabitur imperdiet egestas tellus in iaculis. Maecenas ante neque, pretium vel nisl at, lobortis lacinia neque. In gravida elit vel volutpat imperdiet. Sed ut nulla arcu. Proin blandit interdum ex sit amet laoreet. Phasellus efficitur, sem hendrerit mattis dapibus, nunc tellus ornare nisi, nec eleifend enim nibh ac ipsum. Aenean tincidunt nisl sit amet facilisis faucibus. Donec odio erat, bibendum eu imperdiet sed, gravida luctus turpis.

#### **Keywords**

Class file; LATEX; SMMR; Rmarkdown;

#### **Corresponding author:**

Corresponding author name, This is sample corresponding address. Email: [correspondingauthor@protonmail.com](mailto:correspondingauthor@protonmail.com)

<sup>&</sup>lt;sup>1</sup> Department of Incredible Research, University A, City A, Country A

<sup>2</sup>Department of Applied Things, University B, City B, Country B

<sup>3</sup>Very Important Stuff Committee, Institute C, City C, Country C

# **The Article Header Information**

#### YAML header:

```
output:
  rticles::sim_article:
    keep_tex: TRUE
```
Configure the YAML header including the following elements:

- title: Title
- runninghead: Author last names, use *et al.* if there are three or more authors.
- author: List of author(s) containing name and num
- corrauth: Corresponding author's name and address.
- email: Correspondence email
- abstract: Limited to 200 words
- keywords: Keywords for the article
- bibliography: BibTeX .bib file
- bibliographystyle: sageh or sagev
- classoption: options of the sage i class

#### *Remarks*

- 2. bibliographystyle
- 3. classoption
- 4. Keywords are separated by commas.

# **The Body of the Article**

#### *Mathematics*

Use mathematics in Rmarkdown as usual.

#### *Figures and Tables*

Figures are supported from R code:

```
x = rnorm(10)y = rnorm(10)plot(x, y)
```
... and can be referenced (Figure [1\)](#page-2-0) by including the  $\lvert$  abel{} tag in the fig.cap attribute of the R chunk: fig.cap = "Fancy Caption\\label{fig:plot}". It is a quirky hack at the moment, see [here.](https://github.com/yihui/knitr/issues/323)

Analogously, use Rmarkdown to produce tables as usual:

```
if (!require("xtable")) install.packages("xtable")
xt \le xtable(head(cars), caption = "A table", label = "tab:table")
print(xt, comment = FALSE)
```
<span id="page-2-0"></span>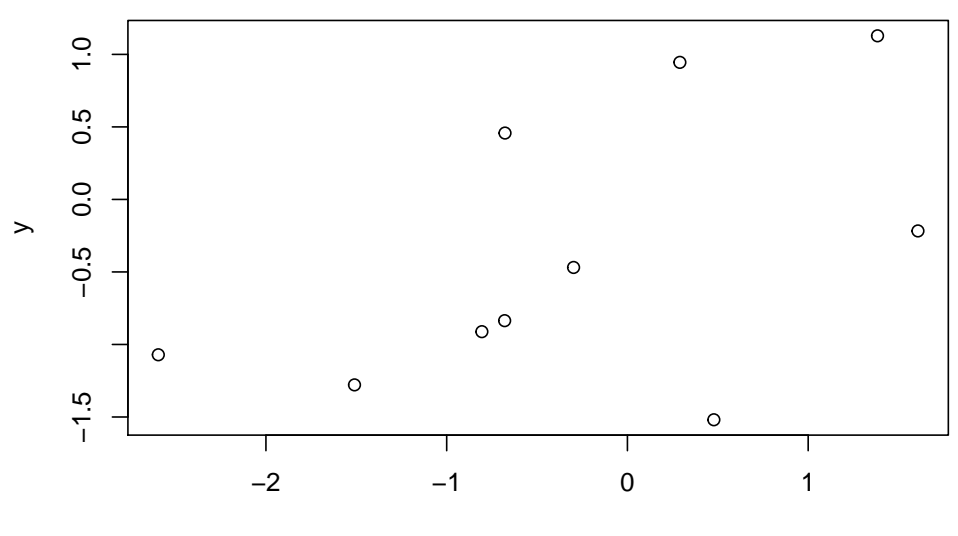

x

<span id="page-2-1"></span>**Figure 1.** Fancy Caption

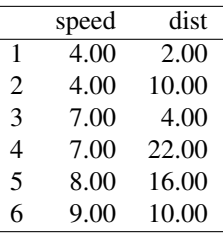

**Table 1.** A table

Referenced via [1.](#page-2-1) You can also use the YAML option header-includes to includes custom LATEXpackages for tables (keep in mind that pandoc uses longtables by default, and it is hardcoded; some things may require including the package longtable). E.g., using ctable:

header-includes: - \usepackage{ctable}

Then, just write straight-up LATEXcode and reference is as usual (\ref{tab:ctable}):

```
\ctable[cap = {Short caption},
        caption = {A caption for this table.},
        label={tab:ctable},]
        {cc}
```

```
{
\tnote[$\ast$]{Footnote 1}
\tnote[$\dagger$]{Other footnote}
\tnote[b]{Mistakes are possible.}
}{
\FL
COL 1\tmark[a] & COL 2\tmark[$\ast$]
\ML
6.92\tmark[$\dagger$] & 0.09781 \\
6.93\tmark[$\dagger$] & 0.09901 \\
97 & 2000
\Upsilon. T. T.
```
}

It is also possible to set the YAML option longtable: true and use markdown tables (or the knitr::kable function): knitr::kable(head(cars)) produces the same table as the xtable example presented before.

#### *Cross-referencing*

The use of the Rmarkdown equivalent of the LATEXcross-reference system for figures, tables, equations, etc., is encouraged (using  $[@ $name>]$ , equivalent$ of  $\ref{\text{name}}$  and  $\label{text{name}}$ . That works well for citations in Rmarkdown, not so well for figures and tables. In that case, it is possible to revert to standard LATEX syntax.

#### *Double Spacing*

If you need to double space your document for submission please use the doublespace option in the header.

# **Bibliography**

Link a .bib document via the YAML header, and bibliography will be printed at the very end (as usual). The default bibliography style is provided by Wiley as in WileyNJD-AMA.bst, do not delete that file.

Use the Rmarkdown equivalent of the LATEX extent system using  $[@name>].$ Example: [\(Taylor and Green](#page-4-1) [1937\)](#page-4-1), [\(Knupp](#page-4-2) [1999;](#page-4-2) [Kamm](#page-4-3) [2000\)](#page-4-3).

To include all citation from the .bib file, add \nocite{\*} before the end of the document.

# **Further information**

All LATEX enviroments supported by the main template are supported here as well; see the .tex sample file [here](http://onlinelibrary.wiley.com/journal/10.1002/(ISSN)1097-0258/homepage/la_tex_class_file.htm) for more details and example.

#### <span id="page-4-0"></span>**References**

- <span id="page-4-3"></span>Kamm J (2000) Evaluation of the Sedov-von Neumann-Taylor blast wave solution. Technical Report Technical Report LA-UR-00-6055, Los Alamos National Laboratory.
- <span id="page-4-2"></span>Knupp P (1999) Winslow smoothing on two-dimensional unstructured meshes. *Eng Comput* 15: 263–268.
- <span id="page-4-1"></span>Taylor G and Green A (1937) Mechanism of the production of small eddies from large ones. *P Roy Soc Lond A Mat* 158(895): 499–521.